## **RIK物件管理システムを起動すると動作を停止しましたのエラ**

windows7

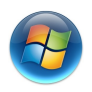

**windows8,10** 

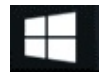

**ご使用状況によっては、下記4つのフォルダの幾つかが無いケース**もあります。

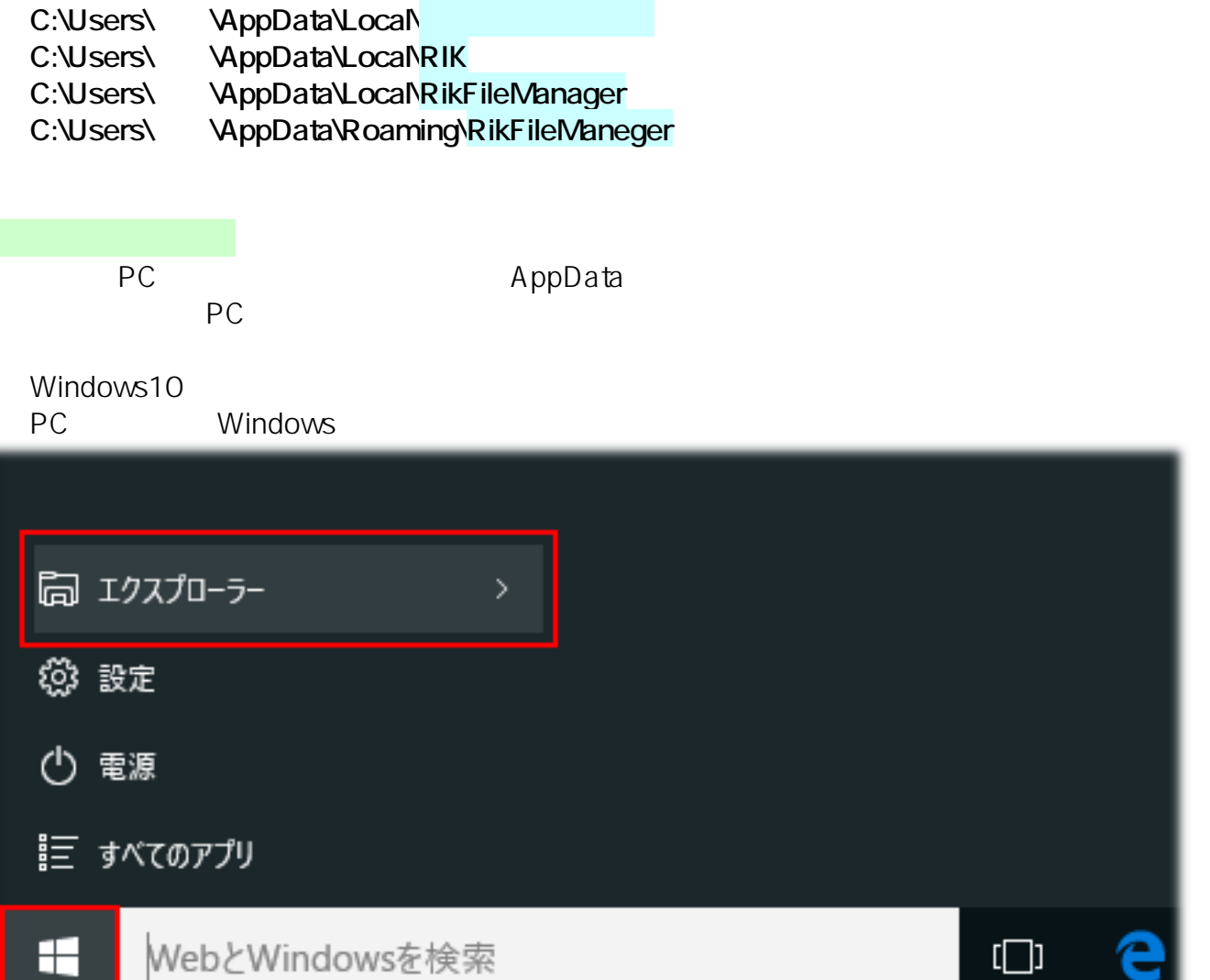

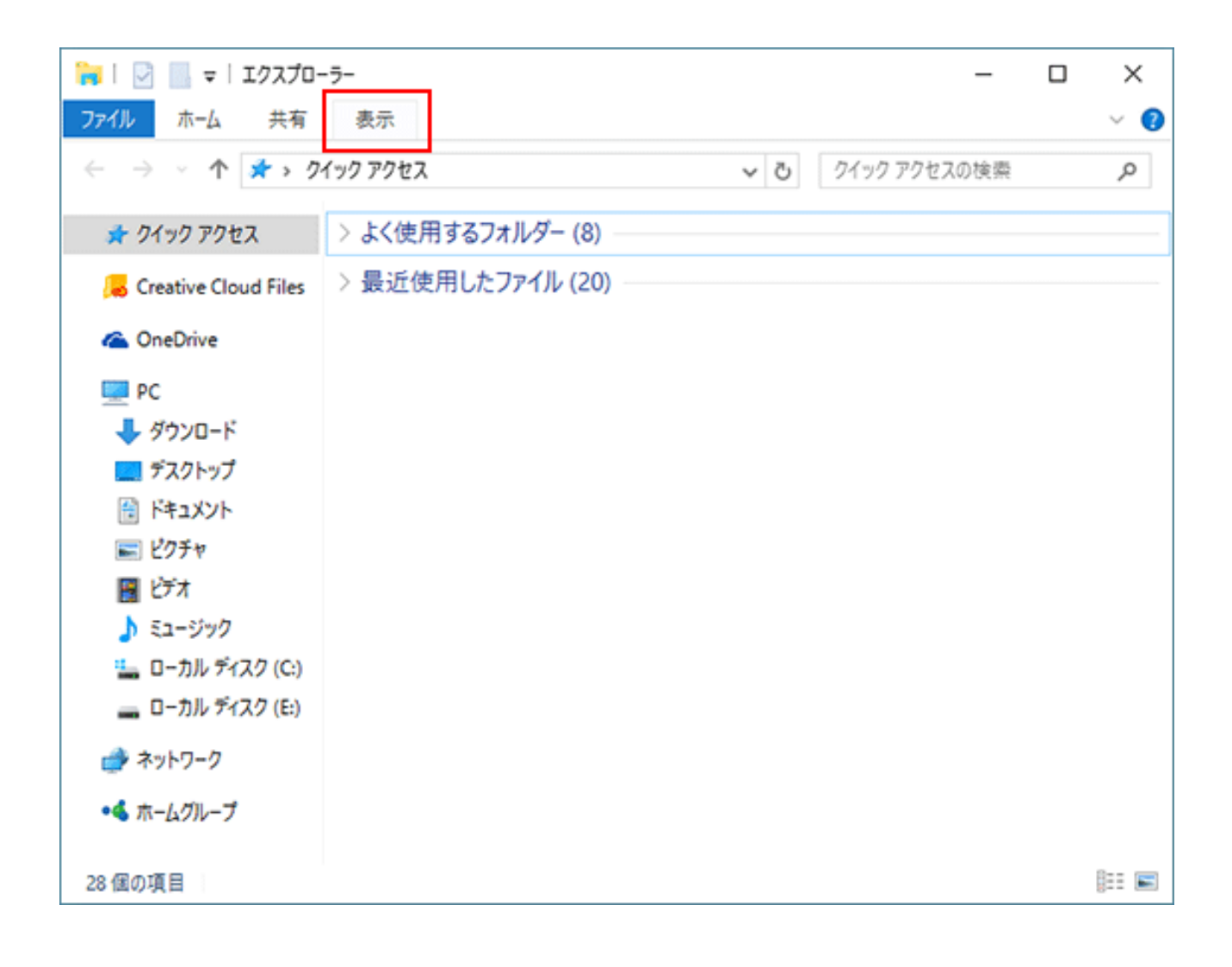

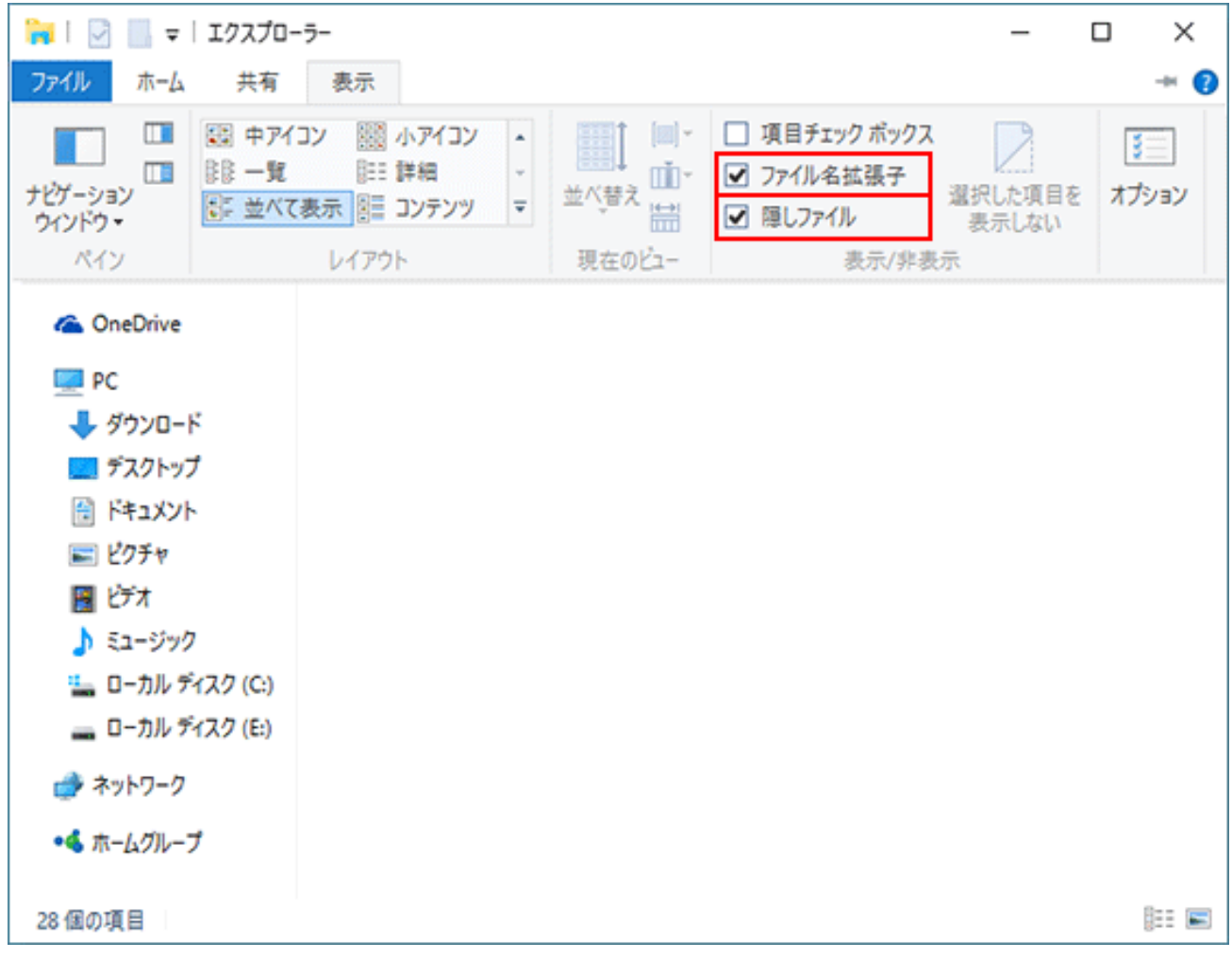

Windows7/8<br>PC Windows

 $\mathsf{OK}$ 

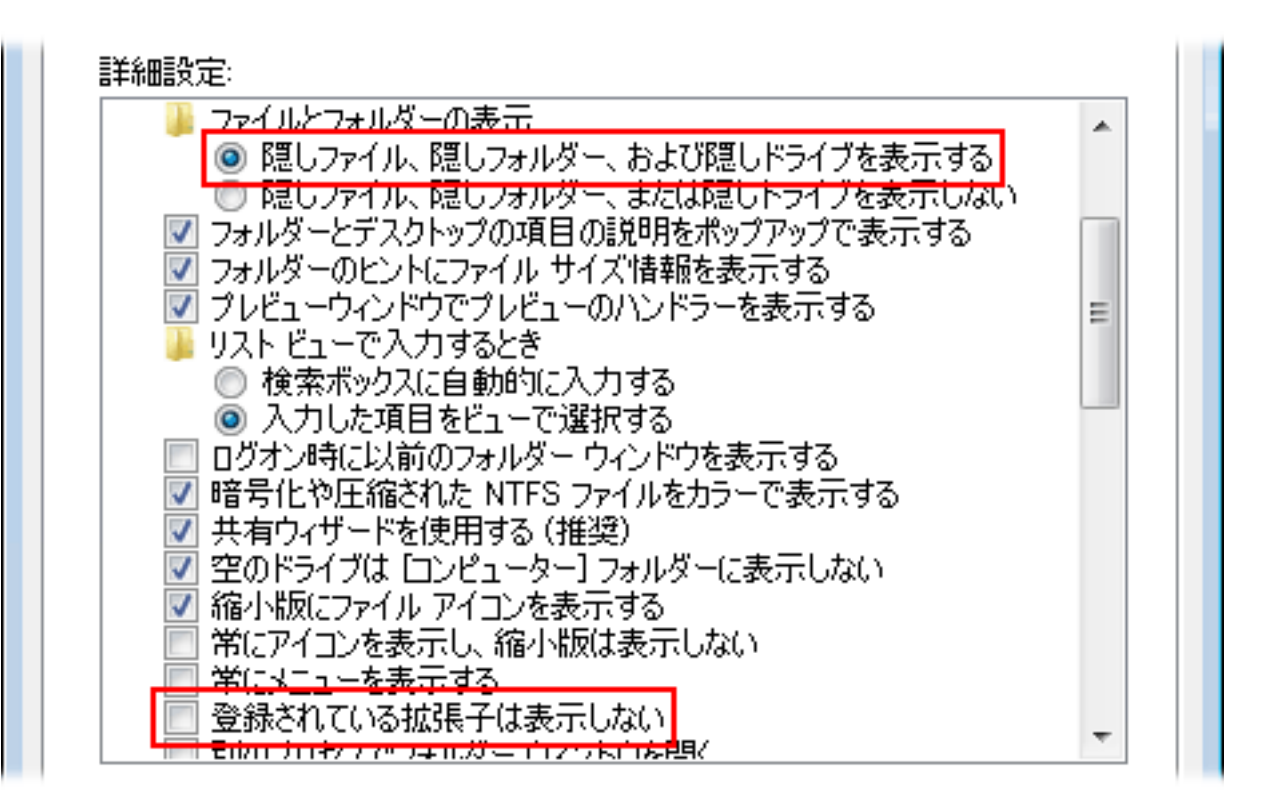

 [RIK物件管理システムを起動すると動作を停止しましたのエラーで起動できない](index.php?action=artikel&cat=23&id=425&artlang=ja)

製作者: ヘルプデスク

ID: #1169

 $: 2019 - 10 - 31116.19$ 

 $4/4$ **(c) 2024 RIK <k\_sumatani@rikcorp.jp> | 2024-05-20 21:03:00** [URL: http://faq.rik-service.net/index.php?action=artikel&cat=23&id=170&artlang=ja](http://faq.rik-service.net/index.php?action=artikel&cat=23&id=170&artlang=ja)